#### Building Reliable Software with Applied Formal Methods A Brief Overview

Daniel M. Zimmerman Institute of Technology University of Washington Tacoma

#### **Outline**

- *Applied* Formal Methods
- Correctness and the Java Modeling Language
- Unit Testing with JML-JUnit
- Current Work

# *Applied* Formal Methods

- **Formal methods** are mathematical techniques for building verifiably-correct software systems.
- **Applied formal methods** is the creation and evaluation of techniques *and tools* that make formal methods accessible *and useful* to developers who may not know all the mathematics involved.

#### Correctness

• <sup>A</sup>**correct** software system is one that does what it's supposed to.

#### Correctness

- <sup>A</sup>**correct** software system is one that does what it's supposed to.
- Correctness is always **relative**!

#### **Correctness**

- <sup>A</sup>**correct** software system is one that does what it's supposed to.
- Correctness is always **relative**!
- You need a **specification** of what a system is supposed to do before you can evaluate its correctness.

#### Specifications

- Specifications of software range in formality:
	- informal English documentation (*e.g.*, "normal" comments in code)
	- semi-formal structured English documentation (*e.g.*, **Javadoc**)
	- formal annotations and assertions (*e.g.*, assert statements and **contracts**)

/\* Deduct some cash from this account and return how much money is left. \*/

/\* Deduct some cash from this account and return how much money is left. \*/

public int debit(int amount)

• What happens when:

/\* Deduct some cash from this account and return how much money is left. \*/

- What happens when:
	- amount is negative?

/\* Deduct some cash from this account and return how much money is left. \*/

- What happens when:
	- amount is negative?
	- **amount is bigger than the balance?**

/\* Deduct some cash from this account and return how much money is left. \*/

- What happens when:
	- amount is negative?
	- amount is bigger than the balance?
- **•** Is the balance changed when the call fails?

#### Semi-Formal Specs

/\*\* Debit this account. \* @param amount the amount to debit. \* <code>amount</code> must be \* non-negative. \* @result the balance of this account \* after the debit successfully occurs. \*/

### Semi-Formal Specs

#### /\*\* Debit this account.

- \* @param amount the amount to debit.
- \* <code>amount</code> must be \* non-negative.
- \* @result the balance of this account \* after the debit successfully occurs. \*/

public int debit(int amount)

• Many of the same questions arise even though the documentation is much clearer.

```
/** Debit this account.
   * @param amount the amount to debit.
   * @result the resulting balance.
   */
\mathcal{V}^*@ requires amount >= 0;
  @ ensures balance = \old(balance - amount) &&
  @ \result == balance;
  \overline{(\mathbb{Q}^*)} public int debit(int amount)
```
### Writing and Calling Methods Incorrectly

/\* Deduct some cash from this account and return how much money is left. \*/ public int debit(int amount) { if (amount < 0) throw NDE(amount); if (balance < amount) throw NBE(balance); ...

}

### Writing and Calling Methods Incorrectly

/\* Deduct some cash from this account and return how much money is left. \*/ public int debit(int amount) { if (amount < 0) throw NDE(amount); if (balance < amount) throw NBE(balance);

...

 $\begin{array}{ccc} 3 & \cdots & \cdots & \cdots \end{array}$  $b = \text{debit}(a);$ if  $(b < 0)$  throw NBE(); } catch (Exception e) { System.exit(-1); }

### Writing and Calling Methods Incorrectly

/\* Deduct some cash from this account and return how much money is left. \*/ public int debit(int amount) { if (amount  $< 0$ ) throw NDE(no if (balance < amoun throw NBE(b <table>\n<tbody>\n<tr>\n<th>/\* Deduct some cash from this account and return how much money is left. \*/</th>\n</tr>\n<tr>\n<td>public int debit(int amount) {\n if (amount &lt; 0) throw NDE(</td>\n</tr>\n<tr>\n<td>if (balance &lt; amount<br/>throw NBE(b<br/>http://www)100</td>\n</tr>\n<tr>\n<td>if (balance &lt; amount<br/>throw NBE(b<br/>http://www)2</td>\n</tr>\n<tr>\n<td>if (b &lt; 0) throw NBE()</td>\n</tr>\n<tr>\n<td>if (b &lt; 0) throw NBE()</td>\n</tr>\n<tr>\n<td>if (b &lt; 0) throw NBE()</td>\n</tr>\n<tr>\n<td>if

...

 $b = \text{debit}(a);$ if  $(b < 0)$  throw NBE(); } catch (Exception e) { System.exit(-1); }<br>}

# Calling Methods Correctly

```
\mathcal{V}^*@ requires amount >= 0;
   @ ensures balance == \old(balance - amount) &&
   @ \result == balance;
   @*/
   public int debit(int amount) {
     ...all conditionals are gone!
 ...
   }
if (debit_amount < 0)
   handle_bad_debit(debit_amount);
else
   resulting_balance = debit(debit_amount);
```
# Design by Contract

- **Contracts** are a **key concept** in robust software design and construction.
	- *•* **Precondition**: an assertion that must be true before a method can be called
	- *•* **Postcondition**: an assertion that is guaranteed to be true when a method returns.
	- *•* **Invariant**: an assertion that is true of an object at *observable states*.

### Design by Contract Example

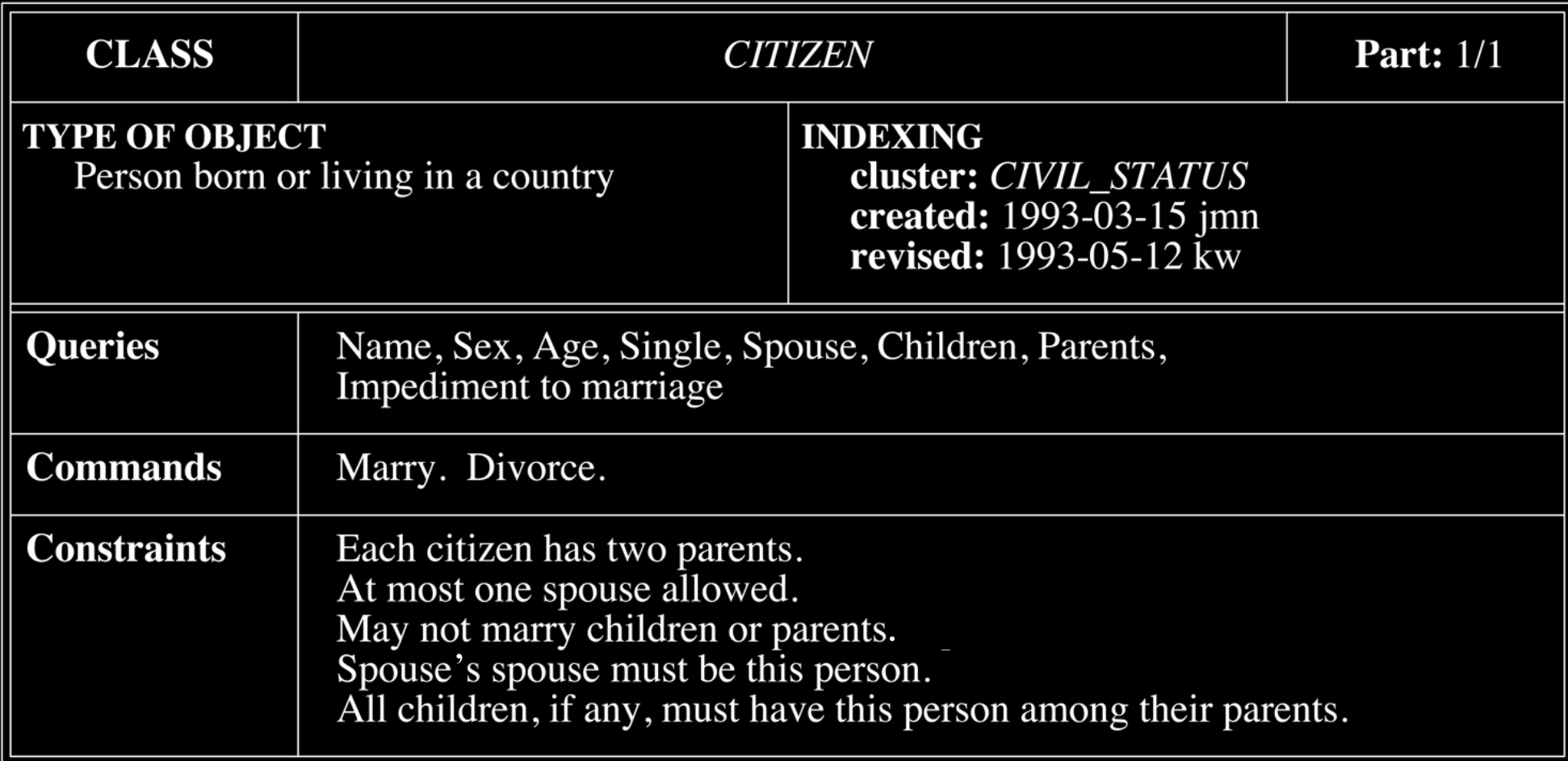

#### Partial Class Features

#### • queries

- spouse? single?
- commands
	- **•** marry! divorce!
- constraints
	- at most one spouse is allowed
	- spouse's spouse must be this person

#### Partial Class Sketch

```
 Citizen my_spouse;
\ell^* @ invariant (my_spouse != null) ==>
  @ my_spouse.my_spouse == this; 
  @*/
```

```
 Citizen spouse() { returns spouse; }
boolean single() { returns spouse == null; }
```

```
 //@ requires single() && new_spouse != null;
 //@ ensures !single() && spouse() == new_spouse;
 void marry(Citizen new_spouse)
```

```
\{ my_spouse = new_spouse; \}
```

```
 //@ requires !single();
 //@ ensures single();
 void divorce() { my_spouse = null; }
```
# Java Modeling Language

- The contracts we just saw were written in the Java Modeling Language (JML).
- **ML** is a notation for formally specifying the behavior and interface of Java classes and methods.
- Originally developed by Gary T. Leavens (Iowa State, now U. Central Florida) and others, now worked on by researchers worldwide (including me!).

# Java Modeling Language

- JML enables Design by Contract and **runtime assertion checking**, but also full **logical models** of Java classes.
- Why logical models? Often, class behavior can be specified in *one simple way*, which has *many possible implementations*.

### Logical Models

- Consider a basic (unprioritized) queue data structure.
- *enqueue* and *dequeue* operations *mean the same thing*, regardless of the implementation of the queue - this is the logical model.
- **Model checking** compares a logical model to an implementation.
- JML enables the specification of logical models that can be used by model checkers.

### Tools That Use JML

- Many tools understand JML.
- Obviously I can't talk about them all here, but these are a few...
	- ESC/Java2 (University College Dublin)
	- Daikon (MIT)
	- Sireum/Kiasan (Kansas State)

### ESC/Java2

- ESC/Java2 is a **static checker** it performs analysis of source code *without running it*.
	- Other static checkers include FindBugs and CheckStyle, which check for common errors and style issues.
- ESC/Java2 uses an **automated theorem prover** to (try to) demonstrate that a particular piece of Java code is correct with respect to its JML specification.

### ESC/Java2

- ESC/Java2 will typically say "this piece of code definitely fulfills its specification", or "this piece of code may violate its specification".
	- Occasionally, it will say "I don't know."
- ESC/Java2 also detects some common programming errors (null pointer exceptions, array indices out of bounds).

#### Daikon

- Daikon is an invariant detector.
- It runs a program, observes what the program does, and reports properties that were true throughout the execution.
- Helpful for adding specifications to legacy code that lacks them, or for discovering potentially overlooked invariants!

#### Sireum/Kiasan

- Part of the Sireum set of tools.
- Kiasan is a JML-based automatic verification and test case generation tool.
- It can detect various possible runtime problems, like ESC/Java2.
- It uses **symbolic execution** to analyze the possible behaviors of code and generate tests to exercise them.

#### More Tools

- There are many more tools out there that understand JML, and even more under development.
- Many of these tools are used in developing real-world systems.
- A new standard for a JML intermediate representation to make tool development easier in the future is also in the works.

### Unit Testing

- **• Unit testing** has been an important validation technique in software development for many years.
- **•** A developer designs a set, or **suite**, of unit tests.
- **•** Each test gives some input to the system and checks to see if it gets the correct output from the system.

### Unit Testing Issues

- Devising good tests is hard.
- It's easy for developers to miss things that need testing.
- Handwritten tests can also have bugs, so if a test fails, it's not necessarily telling you what you think it is!

- JML-JUnit is a **unit test generator** for code specified with JML.
- Uses the preconditions and postconditions of methods as **test oracles**.
- Requires the developer to come up with a set of test *data*, but not to write any test *code*.

### JML and JML-JUnit Demo

• JML-JUnit is nice, but has several shortcomings:

- JML-JUnit is nice, but has several shortcomings:
	- Generated tests are only as good as the specs (not much to do about this one).

- JML-JUnit is nice, but has several shortcomings:
	- Generated tests are only as good as the specs (not much to do about this one).
	- Only calls to single methods, not sequences of methods, are tested.

- **ML-JUnit is nice, but has several** shortcomings:
	- Generated tests are only as good as the specs (not much to do about this one).
	- Only calls to single methods, not sequences of methods, are tested.
	- Developer still needs to come up with the test data.

### Current Projects

- *• Semantics- and Specification-Aware Unit Testing*
- *• Distributed Unit Testing*
- *• OpenJML*
- *• Verified Gaming*

#### Semantics- and Specification-Aware Unit Testing

- *•* Extending JML-JUnit to address the shortcomings noted previously (testing sequences of method calls, automatically generating test data).
- *•* Using the semantics of Java and the JML specifications of the system under test to determine test data and the parts of the system to test with them.

### Distributed Unit Testing

- Comprehensive unit testing takes time, especially if one is generating large unit test suites (as might arise from the previous project).
- Automatically distributing the unit tests across multiple, networked machines allows them to be run more efficiently.
- Currently, a number of machines at UWT, Kansas State University, and University College Dublin form such a network.

# OpenJML

- Helping to develop the *next generation* of JML tools - because the current generation only handles the Java language as it existed up to late 2004.
- OpenJML is a new JML compiler and associated tool set built atop OpenJDK, Sun's open-source version of Java.

### Verified Gaming

- A teaching-related project, in conjunction with University College Dublin.
- Developing Java versions of classic games with verification-centric software engineering methods and tools, as a way of teaching formal methods.
- UWT undergrads have worked on Space Invaders, Frogger, and Pac-Man; I have worked on Tetris.

### Questions?